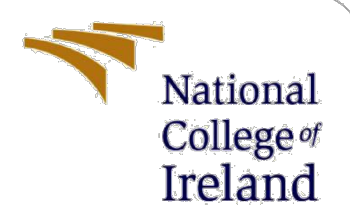

# Improving the Click Prediction for Online Advertisement with the Integration of Recommended System using Neural Network Architecture

MSc Research Project Data Analytics

Jayalakshmi Jayachandran X20213557

> School of Computing National College of Ireland

Supervisor: Abubakr Siddig

#### **1. Introduction**

In this case, the configuration manual serves as a concise summary of the device specification that was employed along with a thorough description of the programming language that was used to implement the concept. Additionally, it provides an explanation of the libraries and packages used in the creation of our topic:

#### *Improving the Click Prediction for Online Advertisement with the Integration of Recommended System using Neural Network Architecture*

This manual procedure will be showing how the data has been uploaded, cleaned, and pre-processed, and then how it is implemented on the suitable models.

#### **2. System Configuration**

In this section the system configuration which has required for the implementation of the model.

#### **2.1 Hardware specification**

For the implementation of the whole idea of the project, system configuration which is required in the respective processes is given in the figure 1:

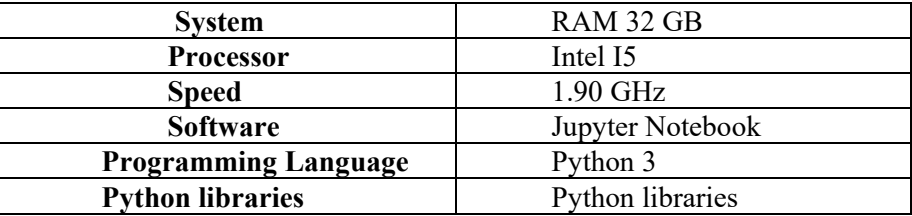

#### **2.2 Software Specification**

A few programming tools with various packages are utilized to put the theory into practice. Python has been utilized throughout the framework for coding, and Jupyter Notebook is the platform used to carry out the concept.

## **2.3 Python**

The current version which has been used in the idea is 3.6.9 for the development of algorithm structure.

#### *Libraries*

- 1. Pandas- For handling structure data.
- 2. Numpy- For linear algebra and mathematics.
- 3. Keras- for development and evaluating deep learning models.
- 4. Tensorflow- is used for fast numerical computing.
- 5. Scikit Learn- For machine learning
- 6. Pmdarima- For ARIMA model.
- 7. Seaborn- For data visualization.
- 8. Matpotlib- For data plotting and visualization.
- 9. Compare Models- For metrics plotting followed by their comparison

#### **3. Data Sources**

## **3.1 Dataset**

The advertisement click data has been accumulated from the Kaggle website i.e., the Avazu click dataset (Click-Through Rate Prediction | Kaggle, 2022). This data contains four million rows and twenty-five columns. These columns contain information such as time stamp, banner position, site category, app category, click, etc. The data for the recommendation system is also collected from the Kaggle which is an Amazon product review dataset (Recommender System Using Amazon Reviews, 2022). This data contains seven million rows and four columns. These columns are accountable for product id, user id, timestamp, and ratings. All values in this data are in numerical format. The size of click datasets is about 6 GB and the Size of Amazon review dataset is 300 MB.

**\_\_\_\_\_\_\_\_\_\_\_\_\_\_\_\_\_\_\_\_\_\_\_\_\_\_\_\_\_\_\_\_\_\_\_\_\_\_\_\_\_\_\_\_\_\_\_\_\_\_\_\_\_\_\_\_\_\_\_\_\_\_\_\_\_\_\_\_\_\_\_\_\_\_\_**

Dataset links:

Amazon review Dataset: [Recommender System Using Amazon Reviews | Kaggle](https://www.kaggle.com/code/saurav9786/recommender-system-using-amazon-reviews/data) Click-Through Rate Prediction: [Click-Through Rate Prediction | Kaggle](https://www.kaggle.com/competitions/avazu-ctr-prediction/data)

<https://pandas.pydata.org/> <https://numpy.org/> <https://keras.io/> <https://www.tensorflow.org/> <https://scikit-learn.org/stable/> <https://pypi.org/project/pmdarima/> <https://seaborn.pydata.org/> <https://matplotlib.org/> <https://pycaret.org/compare-models/>

## **4. Project Implementation**

After the selection of dataset, the data set has been imported into the python environment on the jupyter notebook.

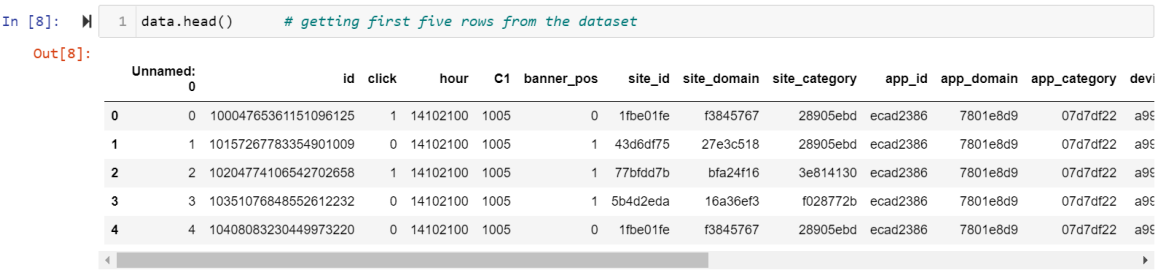

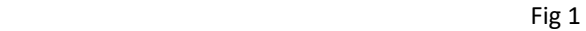

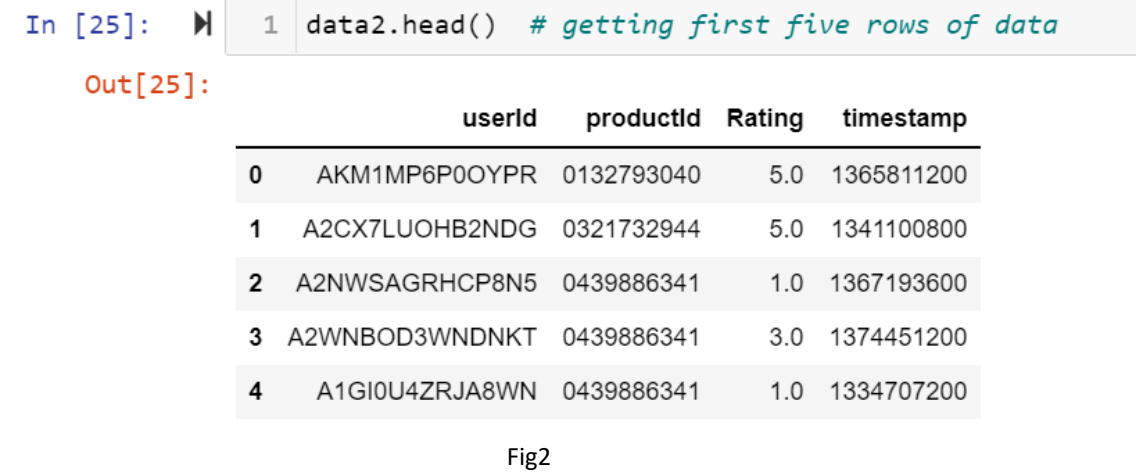

Above fig1 shows the head data of Avazu click data and fig2 shows head data recommendation system.

#### **5. Data Pre-Processing**

After accessing the data from the authenticate source next step performed is the preprocessing of the data. Since both datasets contain a large number of rows therefore random samples of 100 thousand rows are taken from both datasets. In this step processes like data cleaning, removal of null values, changing of data types of columns, and data normalization are executed. Click data contains categorical columns, which are converted into the required numerical format by deploying a label encoder.

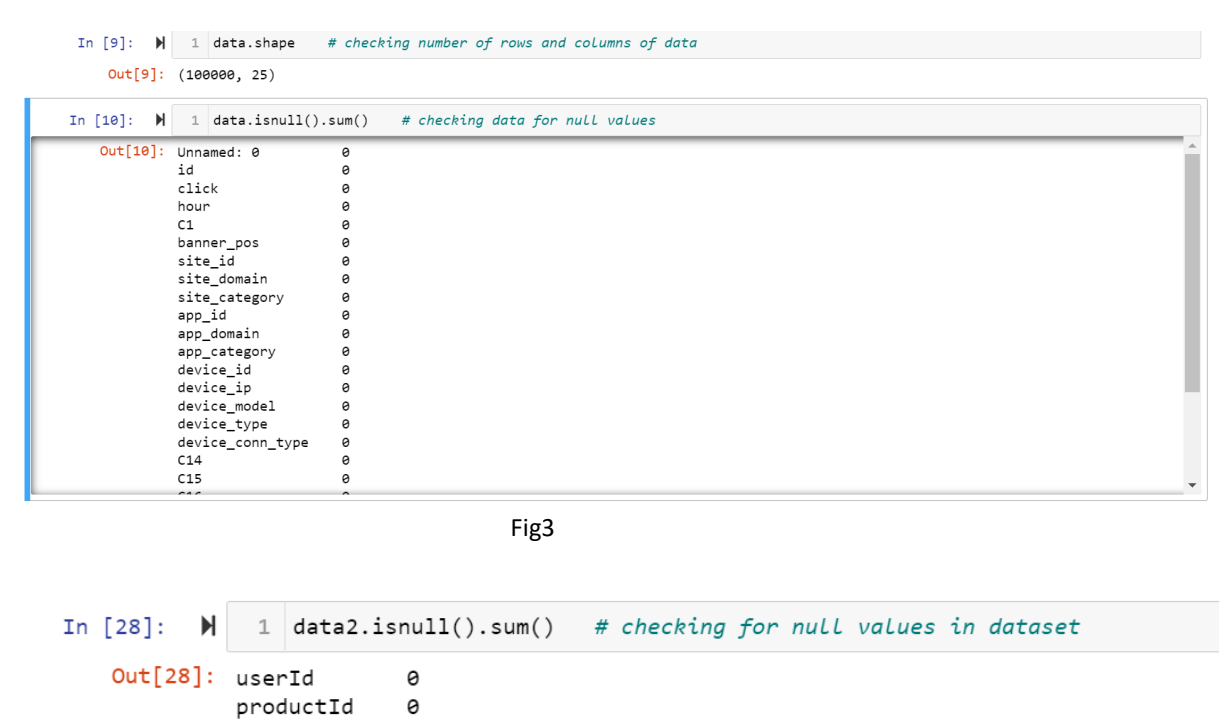

```
Rating
               0
timestamp
               \thetadtype: int64
```
Fig4

Now, in fig3 and fig4 we can see that all the NA values has been dropped. Also, NAN values has been eliminated, that's why we have added data cleaning step for the implementation of the processes.

# **I. Feature Extraction**

The stages of feature extraction and feature selection are crucial for this research since they help to overcome the problem data dimensionality and shorten training times.

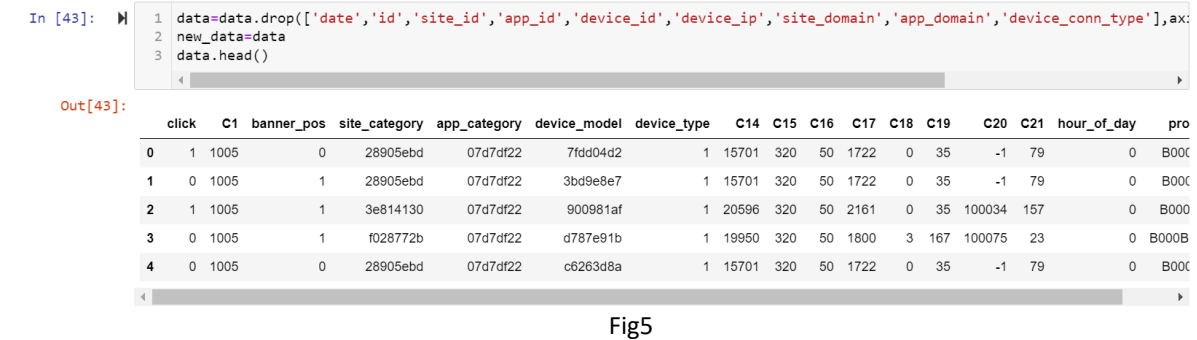

Above image fig5, shows unnecessary columns such as date, and id are dropped first and new columns are added to the existing data which contains cumulative values of other columns. Data is scaled using a standard scalar for the standardization of data. This step results in a reduction in the size of the feature vector from 26 to 19. Click feature is allocated as the target variable while the remaining variables are assigned as feature variables.

## **II. Modelling and Evaluation**

In this step we have applied three deep learning models which are capable in click prediction based on a recommendation system using the advertisement and product review dataset.

i. LSTM model

LSTM Model- Hyperparameter funing using keras funer

| F B. | $\blacksquare$ | 4                | $1$ def build model(hp):<br>$model = Sequential()$<br>model.add(LSTM(hp.Int('input unit',min value=32,max value=512,step=32),return sequences=True, input shape=(x train .<br>for i in range(hp.Int('n lavers', $1, 4$ )):                                                 |
|------|----------------|------------------|----------------------------------------------------------------------------------------------------|
|      |                | 6                | model.add(LSTM(hp.Int(f'lstm_{i}_units',min_value=32,max_value=512,step=32),return_sequences=True))<br>model.add(LSTM(hp.Int('layer 2 neurons', min value=32, max value=512, step=32)))<br>model.add(Dropout(hp.Float('Dropout rate',min value=0,max value=0.5,step=0.1))) |
|      |                | 8<br>9           | model.add(Dense(hp.Int('layer_3_neurons',min_value=32,max_value=512,step=32), activation=hp.Choice('dense_activation<br>model.add(Dropout(hp.Float('Dropout_rate',min_value=0,max_value=0.5,step=0.1)))                                                                    |
|      |                | 10<br>11<br>12   | model.add(Dense(1, activation=hp.Choice('dense activation', values=['sigmoid'])))<br>model.compile(loss='binary_crossentropy', optimizer = "adam", metrics=['accuracy'])<br>return model                                                                                   |
|      |                |                  |                                                                                                    |
| F To | $\blacksquare$ | 3<br>4<br>5<br>6 | 1 tuner= RandomSearch(<br>build model,<br>objective='val accuracy',<br>max trials=2,<br>executions per trial=1                                                                                                    |

Fig6

After implementation of the LSTM model, we got the below confusion matrix.

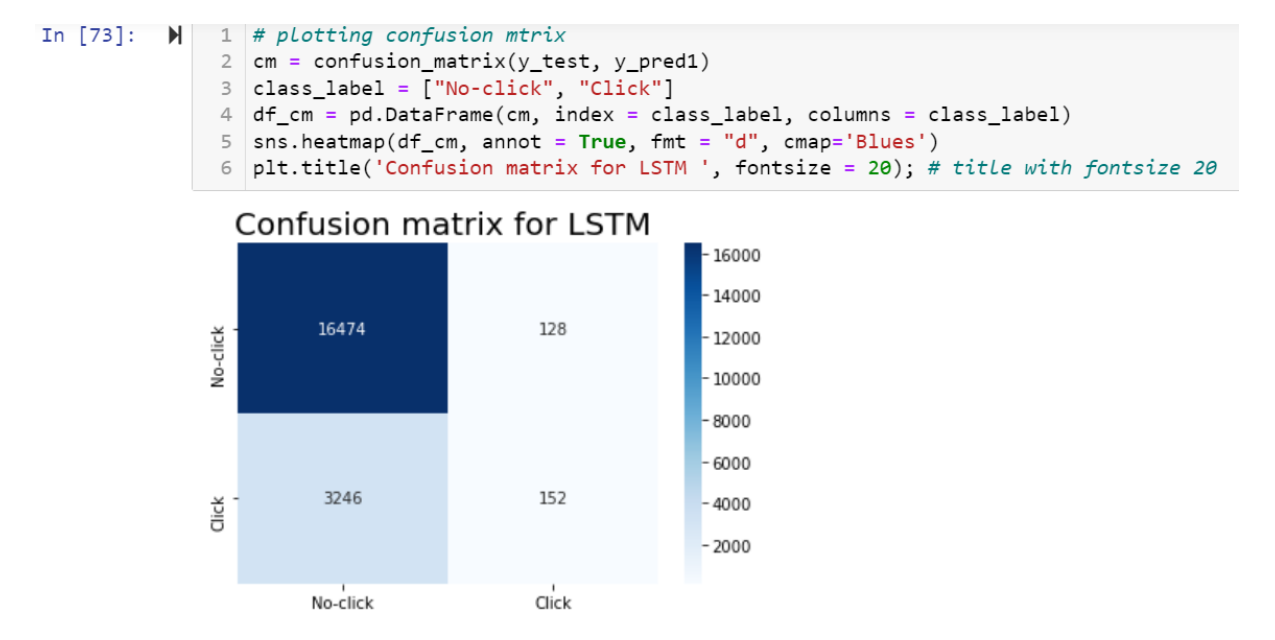

ii. CNN model

**CNN Model** 

CNN can also be implemented on text data by using different embedding layers provided by Keras.

```
\|\cdot\| 1 model2=Sequential()
            # Conv Block 1
            model2.add(Conv1D(250, kernel_size=3,input_shape=(x_train_.shape[1],1),activation='linear')) # adding conv layer with
         4 model2.add(MaxPooling1D(pool_size=3,padding = 'same')) # addir<br>5 model2.add(MaxPooling1D(pool_size=3,padding = 'same')) # addir<br>5 model2.add(BatchNormalization()) # adding batch normalization layer
                                                                                   # adding max pooling layer with same padding
         7 # Conv Block 2
         %<br>8 model2.add(Conv1D(80, kernel_size=2,padding='same',activation='linear'))<br>9 model2.add(MaxPooling1D(pool_size=2,padding = 'same'))
        10 model2.add(BatchNormalization())
        1112 # Flattening
        13 model2.add(Flatten()) # adding flatten layer
        1415 # Dense Laver 1
        16 model2.add(Dense(10, activation='linear'))
        17 model2.add(Dropout(0.2))18
        19 #Output Laver
        20 model2.add(Dense(1,activation='sigmoid'))
                                                                  # adding dense output Layer
        21 # Compiling Model
        22 model2.compile(loss='binary_crossentropy', optimizer = "adam", metrics=['accuracy'])
        23
        24 # Training Model
        r " " " unuring " nodel2.fit(x_train_,y_train,epochs=10, validation_data=(x_test_,y_test), batch_size=64, shuffle=True)<br>26 model2.summary()
 Fig7
```
Similarly the fig7 is representing the CNN convolution neural network model and their evaluation parameter.

#### iii. RNN

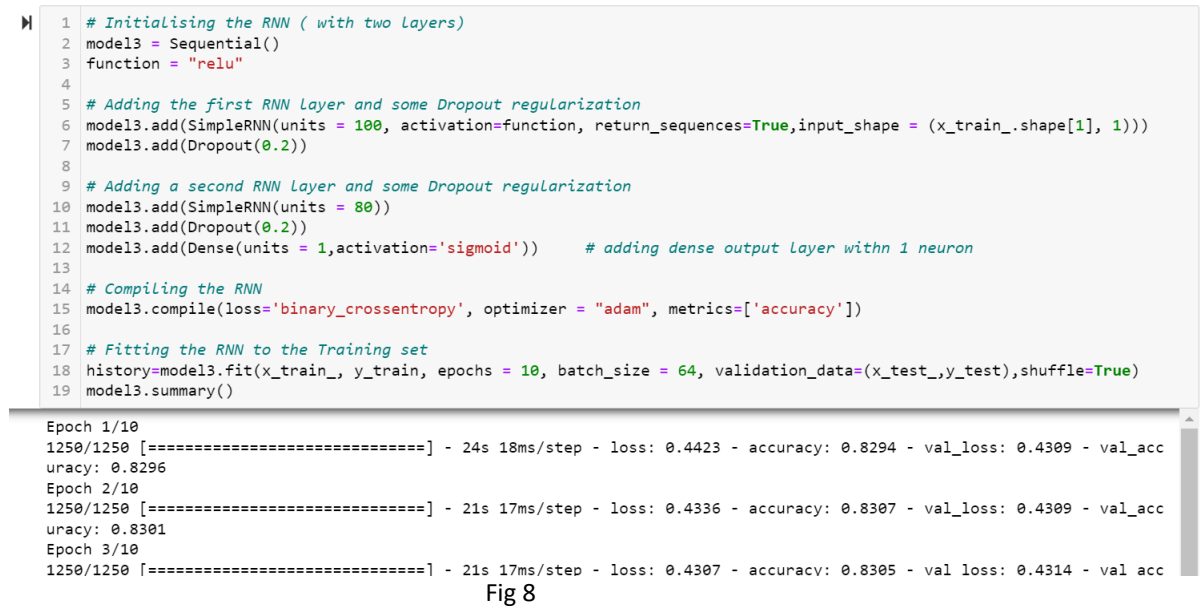

Where in fig 8 the RNN model is representing and the evaluation parameters which will shows the performance of the model.

# **III. Performance comparison of machine learning models.**

The model which achieves the highest value of MCC score, accuracy, f1-score, precision and recall will be selected as the finest model for heading prediction basis. Bar plots are plotted to visualize the comparison among the implemented models.

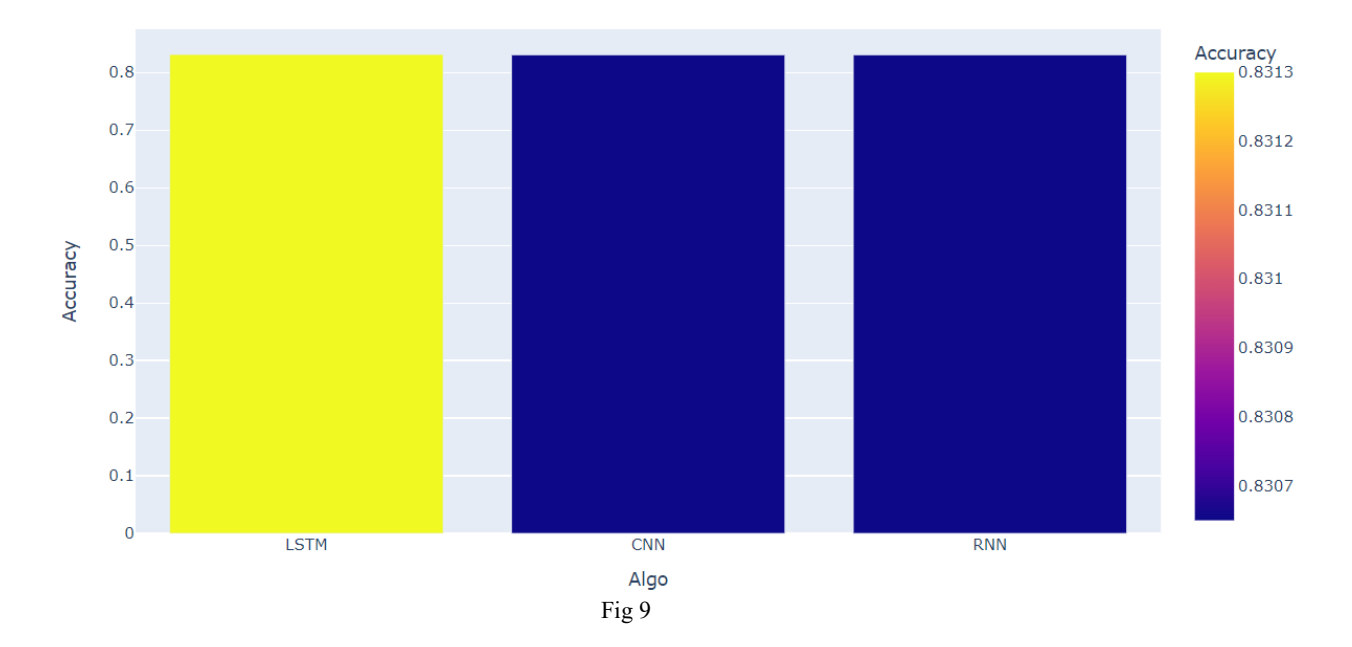

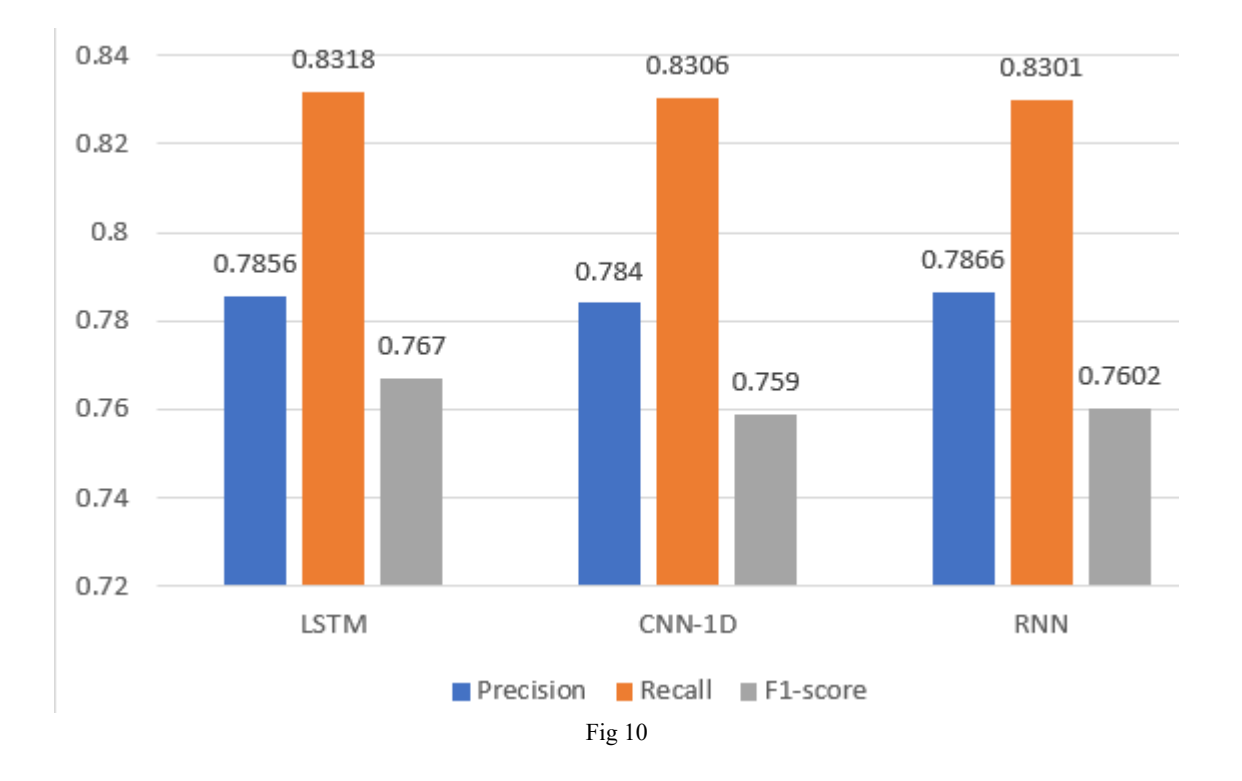

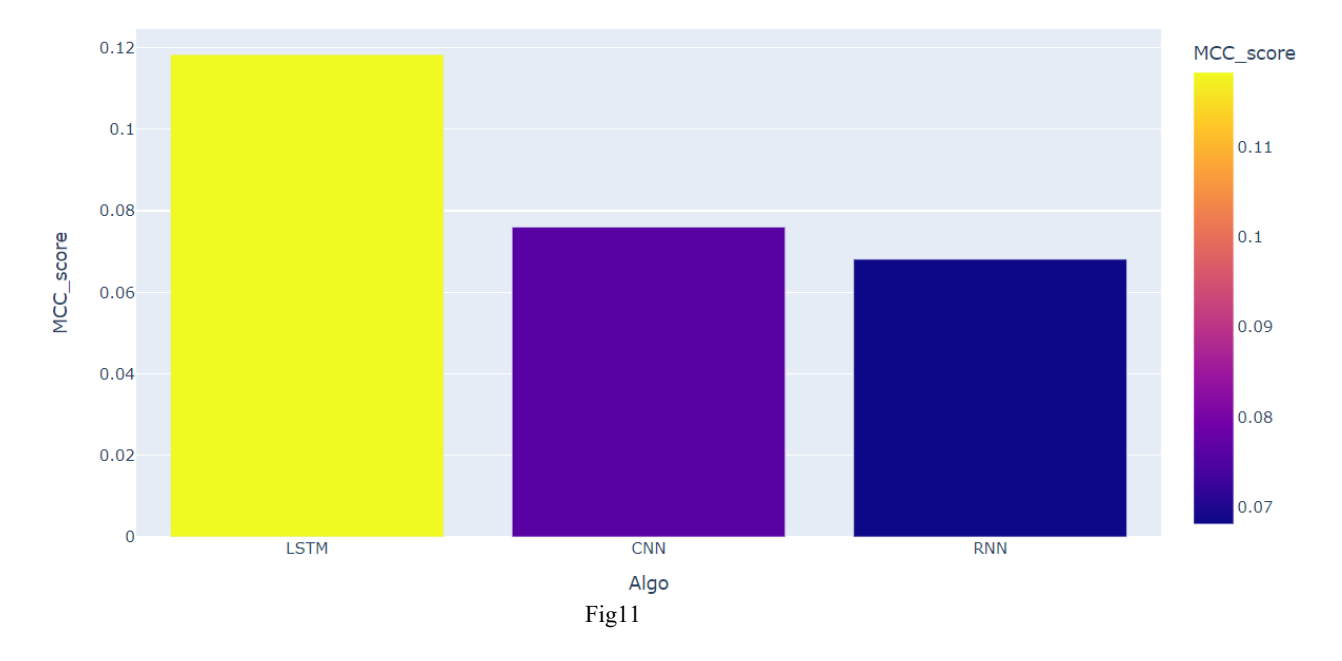

Now, in the fig 9, 10 and 11 we can compare and see that which machine learning models has better performance in terms of predicting the clicks on the online advertisements.